# **Samenvatten**

In dit onderwerp heb je je bezig gehouden met statistische gegevens en situaties waarin het toeval een rol speelt. Je hebt je vaardigheden op het gebied van het samenvatten van data met behulp van centrummaten en spreidingsmaten herhaald. En je hebt een eerste indruk gekregen van statistisch onderzoek, ook met grotere verzamelingen gegevens. Werken met een computerprogramma is daarbij onontbeerlijk.

De onderstaande opgaven zijn bedoeld om overzicht over het onderwerp **'Statistiek'** te krijgen. Dit betreft de onderdelen 1, 2, 3 en 4 van dit onderwerp. Het is nuttig om er een eigen samenvatting bij te maken. De opgaven hieronder zijn bedoeld om je daarbij te helpen.

# **Begrippenlijst**

- statistisch onderzoek populatie en steekproef representatieve steekproef absolute en relatieve frequenties — klassenindelingen — diagrammen;
- centrummaten gemiddelde modus mediaan spreidingsmaten spreidingsbreedte — kwartielafstand) — boxplot — kwartielafstand — eerste kwartiel — tweede kwartiel;
- kans relatieve frequentie;
- wegendiagram boomdiagram.

# **Activiteitenlijst**

- omschrijven wat statistisch onderzoek is herkennen wat een representatieve steekproef uit een populatie is — absolute en relatieve frequenties kunnen bepalen — frequentieverdelingen (met klassenindeling) en bijpassende diagrammen maken;
- het uitrekenen en aflezen van centrummaten (gemiddelde, modus, mediaan) en spreidingsmaten (spreidingsbreedte, kwartielafstand) — gegevens samenvatten in een boxplot;
- kansen bepalen door relatieve frequenties te bepalen of te beredeneren;
- kansen berekenen door overzichten van de mogelijkheden (in b.v. wegendiagrammen en boomdiagrammen) te tekenen;

# **Opgave 1**

Je doet met een groepje leerlingen een statistisch onderzoek. Jullie willen weten hoeveel procent van de Nederlanders regelmatig twittert. Waarom zijn de volgende steekproeven niet representatief?

- **a** Jullie vragen uit elke klas van jullie eigen school vier willekeurige leerlingen of ze wel of niet minstens één keer per week twitteren.
- **b** Jullie gaan in een winkelcentrum staan en vragen daar de bezoekers die voorbijkomen of ze wel of niet minstens één keer per week twitteren.

Het bedenken van een manier om een goede steekproef te maken is nog niet zo eenvoudig. Beschrijf een aantal voorwaarden waaraan een representatieve steekproef in dit geval moet voldoen.

**c** Je moet diverse leeftijdscategorieën in de juiste verhouding hebben. Je moet zowel mensen die handig zijn met de pc in de steekproef hebben als mensen die weinig met een pc van doen hebben. Je moet hoger opgeleiden en lager opgeleiden in de juiste verhouding hebben. En zo zijn er nog wel meer voorwaarden te bedenken.

## **Opgave 2**

Open het **[Excel-bestand Sportprestaties](https://math4all.pragma-pod.nl/resources/otherfiles/sportprestaties.xls)**. Je vindt er gegevens van 74 leerlingen in de leeftijdscategorie 11-12 jaar.

De kolom 'Sprint (sec)' geeft de tijden die deze leerlingen hebben gelopen over een sprint van 60 m.

**a** Maak een frequentietabel van deze tijden voor de jongens en de meisjes afzonderlijk. Maak eerst een klassenindeling met als eerste klasse 8− < 8,5.

- **b** Teken bijbehorende staafdiagrammen van de relatieve frequenties. Waarom neem je relatieve frequenties? Kun je een conclusie trekken?
- **c** Sla je resultaten op.

### **Opgave 3**

Open het in de vorige opgave opgeslagen Excel-bestand Sportprestaties. Je hebt van de jongens en de meisjes afzonderlijk frequentietabellen gemaakt. Veel verschil tussen beide bijpassende staafdiagrammen is er niet.

Je kunt nog bekijken wat de centrummaten en de spreidingsmaten opleveren. Die bepaal je het liefst van de ruwe data, niet uit de frequentietabellen.

- **a** Bepaal het gemiddelde en de mediaan van zowel de sprintgegevens van de meisjes als die van de jongens.
- **b** Bereken de spreidingsbreedtes en de kwartielen. Bereken de kwartielafstanden.
- **c** Teken bijpassende boxplots in één figuur. Zijn er nu conclusies te trekken?

#### **Opgave 4**  $\mathcal{L}^{\text{max}}$

Je ziet hier boxplots van de jaarresultaten van klas 3G voor wiskunde en science.

- **a** Waaraan zie je dat het hier om de niet afgeronde jaarcijfers gaat?
- **b** Voor welk vak werd het hoogste cijfer gehaald? Welk cijfer was dat?
- **c** Wat kun je zeggen over deze resultaten als je beide vakken vergelijkt?
- **d** 50% van de cijfers voor science ligt tussen de 7,1 en de 8,5. Is dat percentage bij wiskunde groter of kleiner?

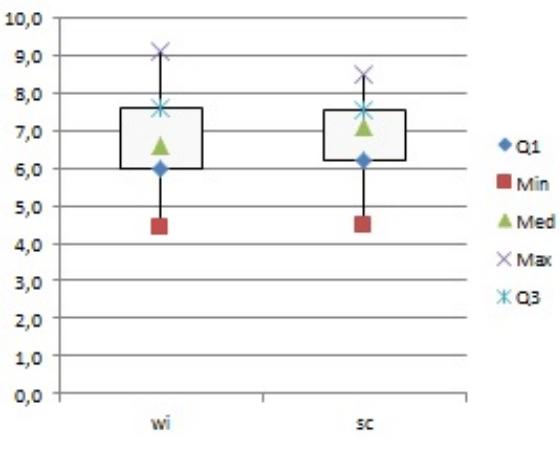

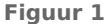

### **Opgave 5**

In deze frequentietabel zie je de resultaten van tellingen van het aantal eieren dat dagelijks in een hok vol kippen werd geraapt.

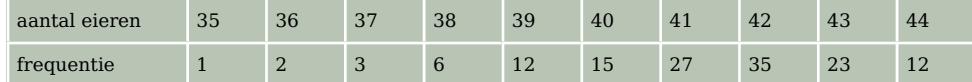

#### **Tabel 1**

Op grond van deze tabel kun je de kans schatten dat je op een bepaalde dag 40 eieren in dit kippenhok kunt rapen.

- **a** Hoeveel dagen werd er geteld om de tabel te kunnen maken? Hoeveel eieren werden op die dagen in totaal geraapt?
- **b** Hoe groot is de kans dat op een willekeurige dag 40 eieren worden geraapt?
- **c** Hoe groot is de kans dat op een willekeurige dag minstens 40 eieren worden geraapt?

#### $\mathcal{L}^{\text{max}}$ **Opgave 6**

Voor het slot van een kluis wordt een vijfcijferige code gebruikt. Alle cijfers 0, 1, t/m 9 zijn toegestaan.

- **a** Hoeveel verschillende codes kun je zo maken? Gebruik een wegendiagram om dit duidelijk te maken.
- **b** Hoeveel verschillende codes zijn er waarvan alle cijfers verschillend zijn? Je bent de code die je hebt ingesteld vergeten. Je weet alleen de eerste twee cijfers nog.
- 

**Figuur 2**

**c** Hoe groot is de kans dat je de goede code kiest?

Opeens bedenk je dat de cijfers van je code allemaal verschillend zijn.

**d** Hoe groot is nu de kans dat je de goede code kiest?

## **Opgave 7**

Je gooit met twee dobbelstenen.

Hoe groot is de kans dat er samen meer dan 8 ogen boven komen te liggen?

# **Testen**

### **Opgave 8**

 $\mathcal{L}^{\text{max}}$ 

Veel jongeren gebruiken hun smartphone om spelletjes te spelen. Stel je voor dat je wilt onderzoeken hoeveel procent van de jongens en hoeveel procent van de meisjes dit regelmatig doet. Daarvoor is statistisch onderzoek nodig.

- **a** Formuleer eerst een nauwkeuriger onderzoeksvraag. Probeer daarin vast te leggen wat je onder een jongere verstaat, wat je onder regelmatig verstaat, en dergelijke.
- **b** Je kunt natuurlijk niet alle jongeren vragen, je stelt een steekproef samen. Waaraan moet die steekproef voldoen?
- **c** Beschrijf hoe je het onderzoek zou uitvoeren.

#### **Opgave 9**  $\mathcal{L}(\mathcal{A})$

Gebruik het Excel-bestand **[Cijfers3G](https://math4all.pragma-pod.nl/resources/otherfiles/cijfers3g.xls)**. Je ziet de rapportcijfers van klas 3G. Neem de cijfers van de vakken aardrijkskunde (ak) en geschiedenis (gs).

- **a** Bereken van beide vakken afzonderlijk het gemiddelde, de mediaan, de kwartielafstand en de variatiebreedte van de cijfers op één decimaal nauwkeurig.
- **b** Teken de twee bijpassende boxplots. Waarom kun je hierbij beter met de ruwe data werken?
- **c** Kun je een conclusie trekken als je de resultaten van beide vakken vergelijkt?

#### **Contract Opgave 10**

Gebruik het Excel-bestand **[Cijfers3G](https://math4all.pragma-pod.nl/resources/otherfiles/cijfers3g.xls)**. Je ziet de rapportcijfers van klas 3G. Neem de cijfers van de vakken aardrijkskunde (ak) en geschiedenis (gs).

- **a** Maak voor beide vakken afzonderlijk frequentieverdelingen van de gehele cijfers. Welke klassenindeling gebruik je dus?
- **b** Teken de twee bijpassende staafdiagrammen. Waarom werk je hierbij met deze klassenindeling?
- **c** Kun je een conclusie trekken als je de staafdiagrammen van beide vakken vergelijkt?

## **Opgave 11**

**Contract** 

Je ziet hieronder boxplots van de maximale dagtemperaturen in °C per maand in Melbourne (Australië) in een bepaald jaar.

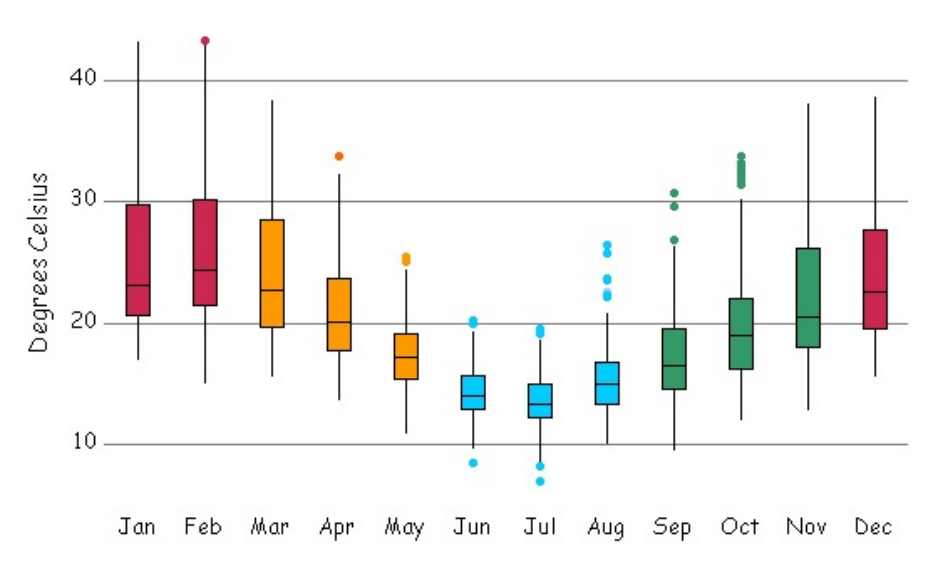

Maximum daily temperature in Melbourne

### **Figuur 3**

- **a** Hoe groot was de hoogste temperatuur die dat jaar in Melbourne werd bereikt? In welke maand?
- **b** Hoe kun je uit de figuur afleiden dat Melbourne op het Zuidelijk Halfrond ligt?
- **c** Hoeveel dagen lag in februari van dat jaar de maximale dagtemperatuur boven de 30 °C?
- **d** Kun je de conclusie trekken dat het in Melbourne nooit vriest?
- **e** Welke maand was dat jaar in Melbourne de koudste maand van het jaar? Of kun je dat niet zonder meer zeggen?

#### **Opgave 12**

In de tabel zie je hoeveel leerlingen uit de derde klassen van een scholengemeenschap aan bepaalde sporten doen. Vooral voetbal, hockey en basketbal zijn in deze omgeving populair.

- **a** Je komt een jongen uit deze groep tegen. Je kunt niet zien aan welke sport hij doet. Hoe groot is de kans dat hij voetbalt?
- **b** Je komt een meisje uit deze groep tegen. Je kunt niet zien aan welke sport zij doet. Hoe groot is de kans dat zij niet voetbalt?

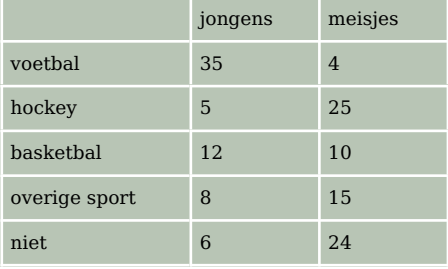

**Tabel 2**

**c** Iemand vertelt je dat Pascal bij deze derdeklassers hoort en basketbal speelt. Hoe groot is de kans dat Pascal een meisje is?

#### **Opgave 13**

Je hebt vier gelijke kubussen, twee rode, één groene en één blauwe. Je haalt ze zonder naar de kleur te kijken uit een doos, stapelt ze op elkaar en let op de volgorde van de kleuren van onder naar boven.

- **a** Laat met behulp een boomdiagram zien dat er 12 verschillende volgordes mogelijk zijn.
- **b** Hoe groot is de kans dat je een stapel met volgorde rood-rood-groen-blauw krijgt?
- **c** Hoe groot is de kans op een stapel waarin de twee rode kubussen op elkaar liggen?

### **Opgave 14**

Bij een dobbelspel werp je met drie verschillend gekleurde dobbelstenen. Het aantal ogen dat per dobbelsteen bovenkomt noem je de uitkomst van een worp met de drie dobbelstenen. Zo'n uitkomst is bijvoorbeeld 1 - 2 - 3, of 1 - 6 - 6, of  $6 - 1 - 6$ .

**a** Hoeveel verschillende uitkomsten zijn er mogelijk?

De som van de ogen van een worp is het totaal aantal ogen van één uitkomst. Bij de uitkomst 1 - 6 - 6 is de som van de ogen 13.

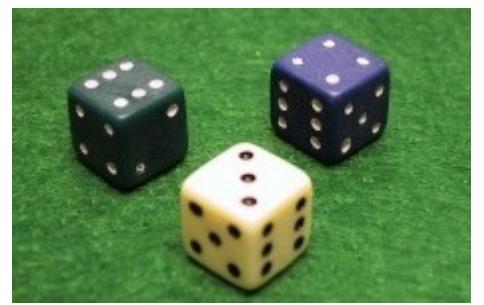

**Figuur 4**

- **b** Van hoeveel mogelijke uitkomsten is de som van de ogen 5?
- **c** Laat zien dat er evenveel uitkomsten zijn met som van de ogen 16 als som van de ogen 5.
- **d** Als je alle uitkomsten op een rijtje zou zetten, welke som komt dan het vaakst voor? Licht je antwoord toe.

## **Toepassen**

Op de meeste scholen kies je in het derde leerjaar in havo en vwo voor een profiel. Bij die **profielkeuze** moet je ook een keuze maken voor het soort wiskundeprogramma dat je daarna gaat volgen. Voor de meeste leerlingen betekent dit een keuze tussen het wiskunde A programma en het wiskunde B programma.

Er wordt wel gezegd dat je om wiskunde B te kunnen kiezen 'goed' moet zijn in wiskunde, 'beter' dan wanneer je wiskunde A zou kiezen. Dan zou je kunnen veronderstellen dat leerlingen die wiskunde B kiezen op het moment van hun keuze hogere cijfers zouden moeten hebben dan leerlingen die wiskunde A kiezen.

Ook wordt wel gezegd dat jongens vooral voor de N-profielen en met name het NT-profiel kiezen en dat meisjes meer voor de M-profielen kiezen.

Mooie onderwerpen voor statistisch onderzoek...

### **Opgave 15: Statistiek rond profielkeuze**

Bekijk de onderzoeksmogelijkheden die bij **Toepassen** worden aangedragen. Misschien kun je nog wel andere onderzoeksvragen bedenken rond het thema 'profielkeuze'. Zet samen met één of meer medeleerlingen een statistisch onderzoek op.

- **a** Je kunt waarschijnlijk alleen op jouw eigen school onderzoek doen rond dit thema. Licht toe of de leerlingen van jouw school kunnen dienen als geschikte steekproef voor alle leerlingen in 3 havo/vwo.
- **b** Formuleer een nauwkeurige onderzoeksvraag en mogelijke deelvragen.
- **c** Verzamel de gegevens die nodig zijn in verband met jullie onderzoeksvraag en vat die gegevens samen in diagrammen en centrum- en spreidingsmaten.
- **d** Probeer conclusies te trekken. Onderbouw die conclusies vanuit je diagrammen, centrummaten en spreidingsmaten.

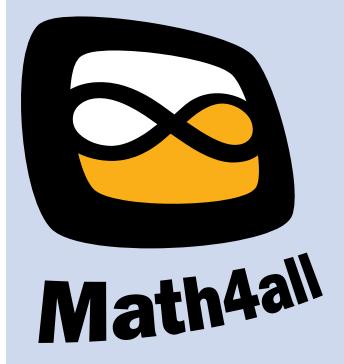

© 2024

Deze paragraaf is een onderdeel van het Math4All wiskundemateriaal.

Math4All stelt het op prijs als onvolkomenheden in het materiaal worden gemeld en ideeën voor verbeteringen in de content of dienstverlening kenbaar worden gemaakt. Klik op  $\blacksquare$  in de marge bij de betreffende opgave. Uw mailprogramma wordt dan geopend waarbij het emailadres en onderwerp al zijn ingevuld. U hoeft alleen uw opmerkingen nog maar in te voeren.

Email: f.spijkers@math4all.nl

Met de Math4All Foliostraat kunnen complete readers worden samengesteld en toetsen worden gegenereerd. Docenten kunnen bij a.f.otten@math4all.nl een gratis inlog voor de maatwerkdienst aanvragen.